#### NAME

capsh - capability shell wrapper

## SYNOPSIS

capsh [OPTION]...

# DESCRIPTION

Linux capability support and use can be be red and constrained with this tool. This tool podes a handy wrapper for certain types of capability testing and remment creation. It also prodes some debyging features useful for summarizing capability state.

# OPTIONS

The tool tales a number of optional guments, acting on them in the ordery thase provided. They are as follows:

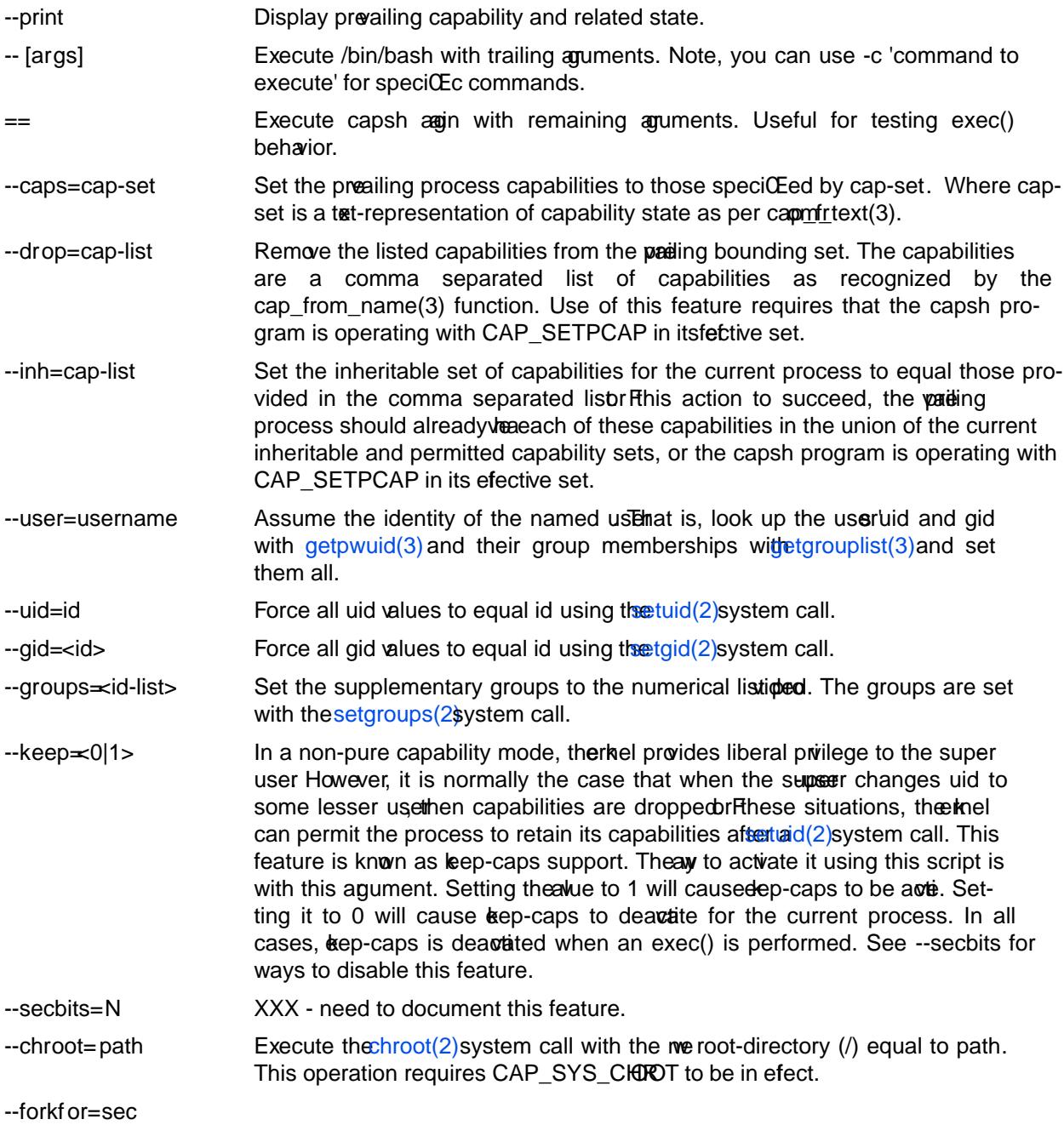

--killit=sig

--decode=N This is a comenience feature. If you look at  $\frac{dp}{dx}/1$ /status there are some capability related Œelds of the follong form:

> CapInh: 0000000000000000 CapPrm: f fffffffffffffff CapEf: fffffffffffffeff CapBnd: fffffffffffffff

This option provides a quick way to decode a capability entor represented in this form. For example, the missing capability from this entitive set is 0x0100. By running:

capsh --decode=0x0100

we obsere that the missing capability is: cap\_setpcap.

--supports=xxx As the kernel evolves, more capabilities are added. This option can be used to verify the existence of a capability on the systemor Fexample, --supports=cap\_syslg will cause capsh to promptly it with a status of 1 when run on kernel 2.6.27. However, when run on arnel 2.6.38 it will silently succeed.

# EXIT STATUS

Following successful **execution the tool xits with status 0. Gollowing an error the tool immedi**ately exits with status 1.

## AUTHOR

Written by Andrew G. Morgan <morgan@kernel.org>.

## REPORTING BUGS

Please reportugs to the author

## SEE ALSO

 $libcap(3), getcap(8) setcap(8) and capabilities(7).$